## **Kóðunarblað til að undirbúa innslátt í ADM. Bent er á að skrifa viðeigandi tölustaf við reitinn sem merkt er við – slíkt einfaldar innsláttarvinnuna.**

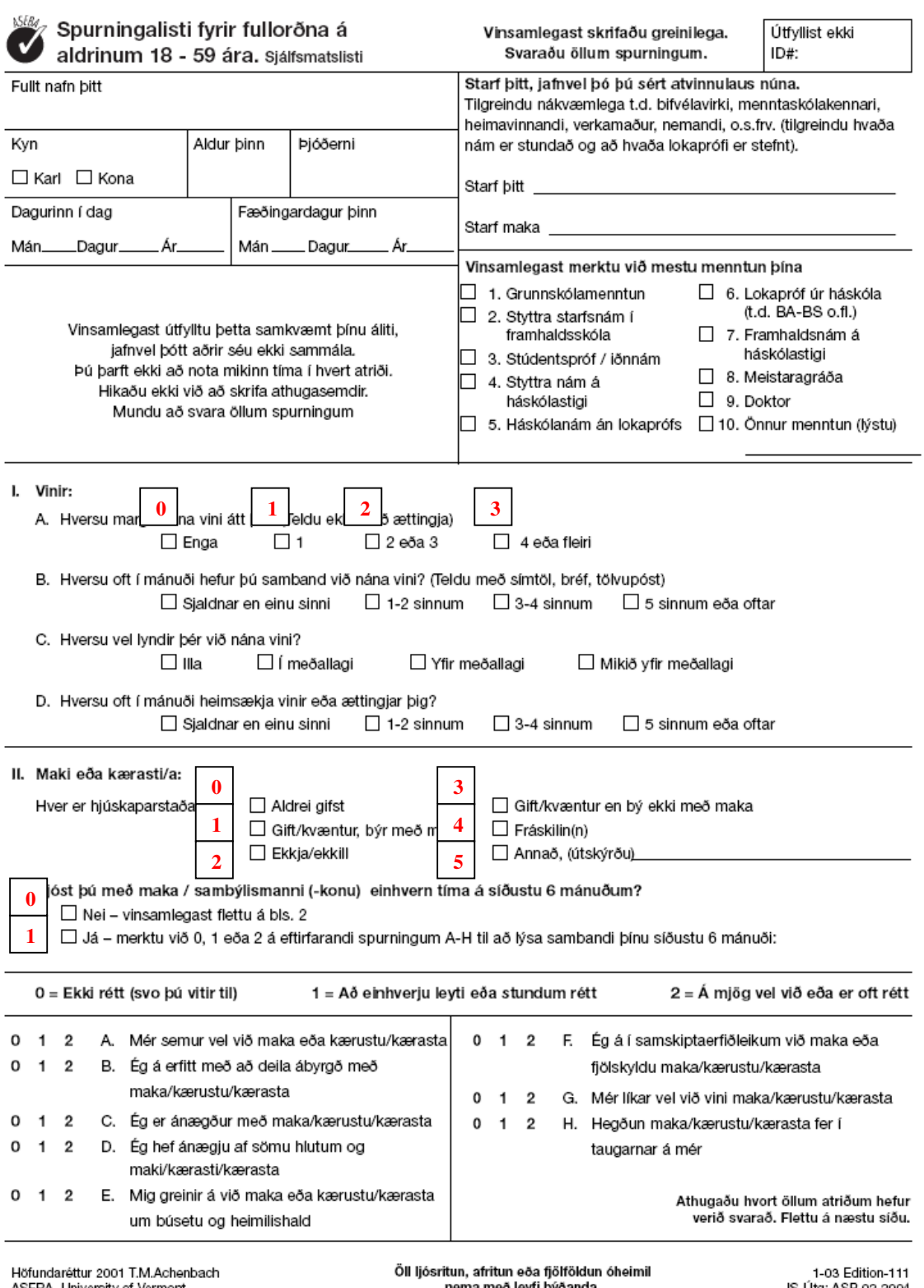

ASEBA, University of Vermont<br>1 South Prospect St., Burlington, VT 05401-3456<br>www.ASEBA.org

nema með leyfi þýðanda.<br>Íslensk þýðing: Helga Hannesdóttir,<br>Halldór Sig. Guðmundsson og fl. 2004

## **Kóðunarblað til að undirbúa innslátt í ADM. Bent er á að skrifa viðeigandi tölustaf við reitinn sem merkt er við – slíkt einfaldar innsláttarvinnuna.**

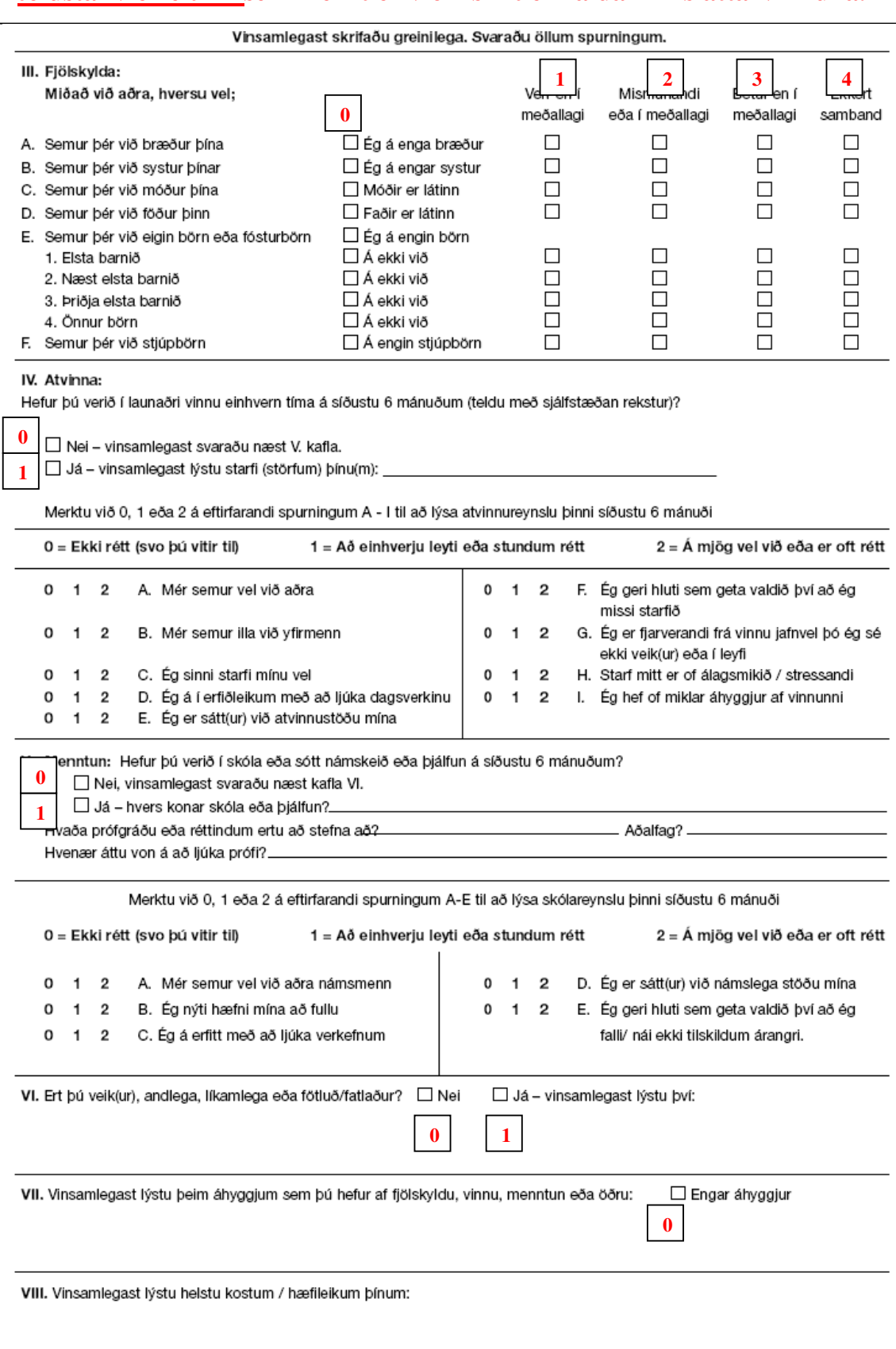